# **Lookup Editor - Feature #1084**

Feature # 1080 (Closed): Display selector for fields with a defined type

# **Time selection dialog for time fields**

10/27/2015 04:20 AM - Luke Murphey

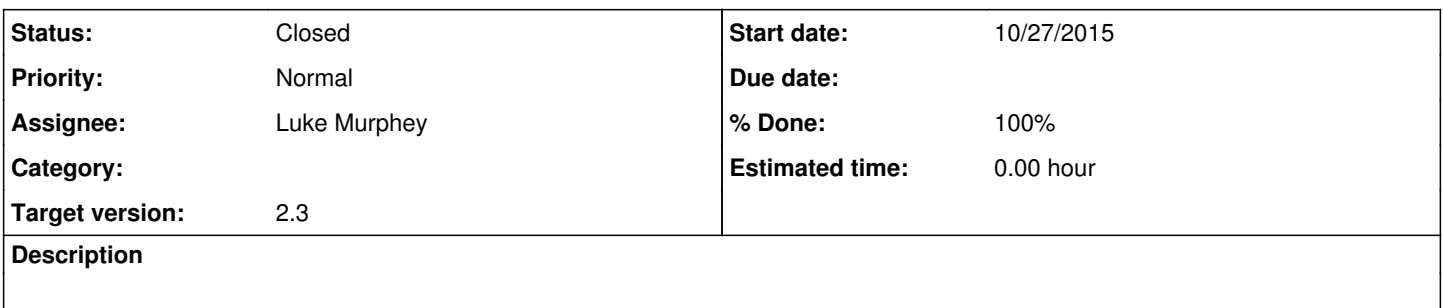

### **History**

# **#1 - 10/27/2015 04:59 AM - Luke Murphey**

Using smalot/bootstrap-datetimepicker 2.3.5: <https://github.com/smalot/bootstrap-datetimepicker/releases>

#### **#2 - 10/27/2015 06:33 AM - Luke Murphey**

Could use this API for date editing: <http://docs.handsontable.com/0.19.0/tutorial-cell-editor.html>

## **#3 - 10/28/2015 06:00 AM - Luke Murphey**

*- Target version changed from 2.0 to Plus\_2*

## **#4 - 10/30/2015 03:02 AM - Luke Murphey**

Some examples of a custom cell editor:

- <https://libraries.io/bower/Handsontable-select2-editor>
- http://jsfiddle.net/6SqF4/

#### **#5 - 03/16/2016 07:27 PM - Luke Murphey**

*- Target version changed from Plus\_2 to Plus\_4*

## **#6 - 06/21/2016 10:08 PM - Luke Murphey**

*- Target version changed from Plus\_4 to Plus\_2*

## **#7 - 06/21/2016 10:09 PM - Luke Murphey**

*- Target version changed from Plus\_2 to 2.3*

# **#8 - 06/21/2016 10:31 PM - Luke Murphey**

See <http://momentjs.com/docs/#/parsing/string/>

#### **#9 - 06/21/2016 10:33 PM - Luke Murphey**

Need to figure out if the 'time' format is timestamp or date. See <https://docs.mongodb.com/manual/reference/mongodb-extended-json/#bson-data-types-and-associated-representations>

### **#10 - 06/21/2016 10:44 PM - Luke Murphey**

#### Time

We accept epoch time either as a string or as a number. If it fails to convert, we'll insert the string version.

## **#11 - 06/23/2016 05:38 PM - Luke Murphey**

It turns out that the dates need to be a number.

## **#12 - 06/23/2016 06:00 PM - Luke Murphey**

Might be able to convert this via afterChange()

<http://docs.handsontable.com/0.15.0/Hooks.html#event:afterChange>

### **#13 - 06/23/2016 10:16 PM - Luke Murphey**

Might need to do this in makeRowJSON()

## **#14 - 06/23/2016 10:22 PM - Luke Murphey**

This would make a good UI for selecting datetimes: https://chmln.github.jo/flatpickr/

### **#15 - 06/23/2016 11:25 PM - Luke Murphey**

- Handsontable.editors.TextEditor.prepare() doesn't get called when rendering existing rows
- Could do the transformation in the normal lookup renderer but this would mean pulling out the moment.js time renderer (and its time format correction)

#### **#16 - 06/24/2016 02:33 AM - Luke Murphey**

<http://jsfiddle.net/p7KwM/>

#### **#17 - 06/24/2016 05:56 PM - Luke Murphey**

- 1. Use basic renderer
	- 1. Doesn't do time format correction
	- 2. Editing shows original value (the number)
- 2. Use custom time renderer
- 1. Original values are rendered, prepare doesn't seem to get called on the initial load
- 3. Use time renderer and renderer override [\(http://jsfiddle.net/p7KwM/](http://jsfiddle.net/p7KwM/))

## **#18 - 06/24/2016 06:52 PM - Luke Murphey**

I have option two is working, but the format is still a number when editing.

## **#19 - 06/24/2016 07:48 PM - Luke Murphey**

Calling this.handsontable.validateCells(); does change the format. However, it also resaves the rows.

#### **#20 - 06/24/2016 08:12 PM - Luke Murphey**

*- Status changed from New to Closed*

*- % Done changed from 0 to 100*